МИНИСТЕРСТВО ОБРАЗОВАНИЯ И НАУКИ РОССИЙСКОЙ ФЕДЕРАЦИИ ФЕДЕРАЛЬНОЕ ГОСУДАРСТВЕННОЕ БЮДЖЕТНОЕ ОБРАЗОВАТЕЛЬНОЕ УЧРЕЖДЕНИЕ ВЫСШЕГО ПРОФЕССИОНАЛЬНОГО ОБРАЗОВАНИЯ **"САМАРСКИЙ ГОСУДАРСТВЕННЫЙ АЭРОКОСМИЧЕСКИЙ УНИВЕРСИТЕТ имени академика С.П. КОРОЛЕВА"** (национальный исследовательский университет) (СГАУ)

# **Разработка маршрута технологического процесса**

Лабораторная работа

САМАРА 2011

Составитель: Рамзаева Е.А.

УДК 621.9.62

**Разработка маршрута технологического процесса**: Метод. указания / Сост. Рамзаева Е.А.; СГАУ, Самара, 2011 - 14 с.

Методические указания содержат сведения об исходной информации и этапах разработки маршрутного технологического процесса с описанием каждого из этапов, необходимые справочные данные и пример разработки маршрутной технологии.

Указания предназначены для студентов, обучающихся по специальностям 160301, 160700, 151900, 080100, 080502.

## **1. Общие сведения о проектировании маршрутной технологии**

Проектирование ТП механообработки деталей было одной из первых задач, попытки решения которых предпринимались в АСТПП. При этом многие предложенные ранее идеи и методы автоматизации проектирования сохранились до сегодняшнего дня.

Существует три основных метода автоматизированного проектирования ТП:

- Индивидуальное проектирование (возможно на основе аналога);
- Проектирование на основе группового ТП;
- Проектирование ТП методом синтеза.

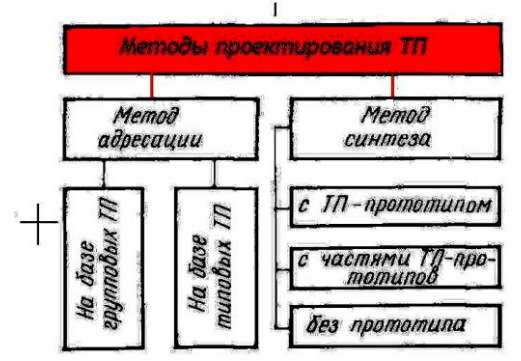

**Метод индивидуального проектирования** заключается в "ручной" компоновке необходимой последовательности операций и переходов с использованием имеющейся в системе автоматизации проектирования (САПР ТП) базы данных. Эта база содержит списки наименований операций и переходов, перечни применяемого оборудования, приспособлений, режущего, вспомогательного и мерительного инструмента.

Индивидуальное проектирование предполагает также возможность использования разработанных ранее ТП (в качестве ТП-аналогов). При этом проектирование, по существу, сводится к редактированию уже имеющегося ТП.

Для поиска ТП-аналога необходимо решить задачу поиска детали-аналога. При этом могут использоваться специальные классификаторы деталей и алгоритмы поиска. В настоящее время эти инструменты реализуются с использованием систем электронного документооборота технической документации, называемых PDM-системами.

**Проектирование на основе группового ТП** базируется на предварительно выполненном группировании деталей и разработанных групповых ТП. При этом групповой ТП используется в качестве "шаблона", который настраивается на параметры конкретной детали.

Основной проблемой здесь является группирование деталей.

Реализация проектирования ТП данным методом требует выполнения значительного объема предварительных работ для формирования группового ТП.

**Метод синтеза ТП** Проектирование ТП без прототипа приводит к необходимости проектировать схему ТП, технологический маршрут, технологическую операцию, опираясь на общие закономерности проектирования технологии или эвристики, и исходные элементы ТП (такие, как ход, переход, типовой процесс обработки элементарной поверхности).

Так как синтез ТП, в основе которого лежит формирование поверхности детали из элементарных поверхностей, допускает многообразие вариантов, то возникает необходимость в создании достоверных критериев оценки решений. На сегодняшний день это тоже непредставляется возможным, поэтому процесс проектирования ТП методом синтеза всегда является многоэтапным, допускающим корректирование результатов предыдущих этапов. На различных стадиях проектирования с помощью ЭВМ необходимо вмешательство технолога в процесс решения, обычно успешно осуществляемое в диалоговом режиме

## **2. Основные этапы проектирования ТП (в традиционном варианте)**

Проектирование единичного ТП разбивается на ряд взаимосвязанных этапов, последовательность выполнения которых продиктована многолетней практикой и развитием теории машиностроения.

## 1. Разбиение детали на

 элементарные поверхности (торец, плоскость, цилиндр, конус и т.п., далее ЭОП – элементарно обрабатываемая поверхность)

 и составные (канавка, резьба, шпоночный паз, эвольвента шестерни и т.п., далее КТЭ – конструктивно технологический элемент)

#### 2. Определение количества ступеней обработки поверхностей с указанием названия метода обработки на каждой ступени обработки, точности и шероховатости

- *Количество ступеней обработки зависит от точности готовой детали, заданной в чертеже. Чем выше точность готовой детали, тем больше количество ступеней обработки.*
- *Количество ступеней обработки зависит от точности заготовки. Чем выше точность обработки, тем меньше степеней обработки.*
- *Наличие термообработки увеличивает количество ступеней обработки на 1-2.*
- *Если поверхность используется в качестве установочной базы, то количество ступеней обработки увеличивается на 1-2.*
- *На количество ступеней обработки влияют технические требования по взаимному расположению поверхностей и по точности формы.*
- 3. Синтез укрупненного маршрута обработки (принципиальной схемы ТП), т.е. определение состава и последовательности этапов обработки детали,

от состояния «заготовка» до состояния «деталь»,

#### с указанием на каждом этапе

обрабатываемых поверхностей и методов их обработки

- *Разделение технологического процесса на этапы обусловлено тем, что при снятии значительного припуска с одной поверхности происходит искажение других поверхностей за счет нагрева детали и нарушение ее напряженного состояния. На черновых этапах используется менее точное и более производительное оборудование.*
- *Для детали, имеющей высокую жесткость и пониженные требования к точности поверхностей и их взаимному расположению, техпроцесс можно не разделять на этапы, т.е. последовательно каждую поверхность обрабатывать окончательно (обработки жестких корпусов). При этом сокращается производственный цикл, уменьшаются затраты.*
- *Наличие термообработки требует обязательного разделения техпроцесса на этапы.*

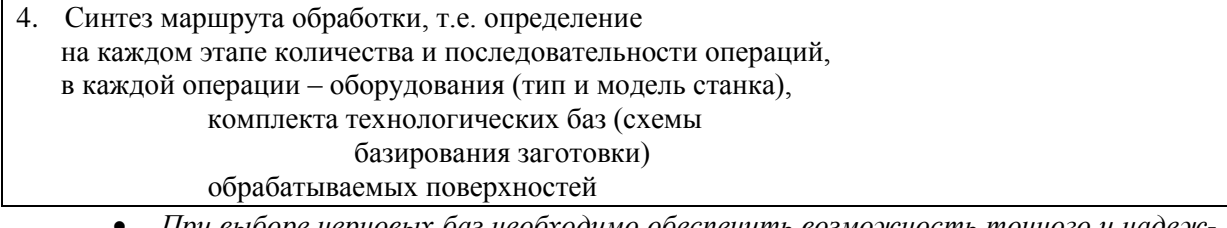

- *При выборе черновых баз необходимо обеспечить возможность точного и надежного закрепления, а также возможность обработки в 1 операции поверхностей, которые в дальнейшем могут использоваться в качестве баз.*
	- *1. Черновые базы могут использоваться только один раз в первой операции.*
	- *2. Если у детали часть поверхностей остается необработанной, то в качестве черновых баз должны использоваться эти поверхности.*
- *На заключительных операциях для непосредственного выдерживания конструкторских размеров и обеспечения их высокой точности необходимо совмещать*

*конструкторские базы с исходными. Для обеспечения автоматического выдерживания операционных размеров необходимо совмещать исходную базу с установочной базой;*

- *Если невозможно одновременно совместить исходную базу с конструкторской, то необходимо выполнять требования использования постоянной технологической базы.*
- 5. Синтез операций, т.е. определение

 в каждой операции количества и последовательности переходов, в каждом переходе – обрабатываемых поверхностей, операционных размеров, припусков, норм времени на обработку, режимов резания и т.д.

*Концентрация операций имеет следующие преимущества:*

*сокращается цикл обработки и уменьшается незавершенное производство*

*сокращается номенклатура технологической оснастки, так как уменьшается количество операций* 

*повышается точность обработки, так как уменьшается количество установок заготовок*

6. Синтез управляющей программы для станков с ЧПУ

7. Оформление технологической документации

## **3 Этапы проектирования маршрутной технологии с применением программы «MARSH»**

**Этап 1.** (ручной) Разметка поверхностей чертежа детали

Разметка (кодирование) поверхностей выполняется на чертеже детали и заключается в расчленении детали на элементарные и составные поверхности (рисунок 1).

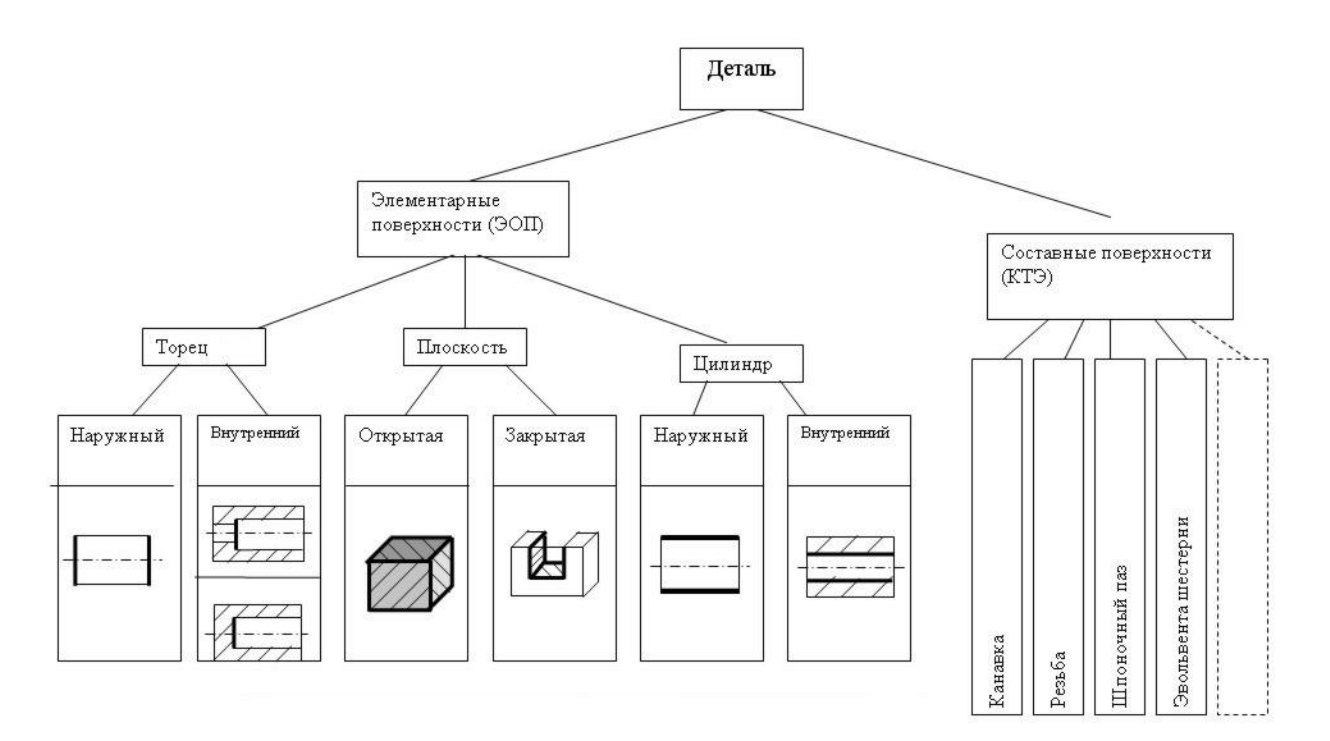

Рисунок 1- Укрупненная схема классификация поверхностей детали

**К э л е м е н т а р н о й** относят поверхность, которая на всем протяжении имеет постоянную точность, шероховатость и может быть описана одним уравнением.

Примером элементарных поверхностей могут быть: торец, цилиндр, конус и т.п.

**К с о с т а в н о й** относят объединение элементарных поверхностей, которые могут быть образованы на одном технологическом переходе (одним режущим инструментом).

Примером составных поверхностей могут быть: канавка, резьба, шлиц, зуб шестерни, шпоночный паз и т. п.

Все элементарные обрабатываемые поверхности(ЭОП, см.Рисунок 1) можно разделить на три вида – они являются геометрической основой большинства деталей:

#### **торец**,

**цилиндр** (конус, сфера - поверхность вращения),

**плоскость (**не является поверхностью вращения**)**.

В самом общем случае под плоскостью понимается поверхность, не являющаяся поверхностью вращения. По этому же принципу - составные КТЭ, не являющиеся поверхностями вращения определяются как «плоскость».

В зависимости от месторасположения поверхностей на контуре детали будут определяться характерные для их обработки методы, т.е. торец наружный (открытый) – обработка точением, торец внутренний (глухой - закрытый, полуглухой - полузакрытый) – обработка растачиванием и т.д.

Таким образом, на чертеже детали все ЭОП необходимо пронумеровать оригинальной цифрой (от 1 до 999, Рисунок 2) и далее определить для каждой ее:

**вид** (торец, цилиндр, плоскость), **на каком контуре** детали она расположена, **точность** исполнительного размера (для цилиндрической – диаметр,

для торцевой и плоскости – самый точный линейный размер), **шероховатость** по чертежу детали.

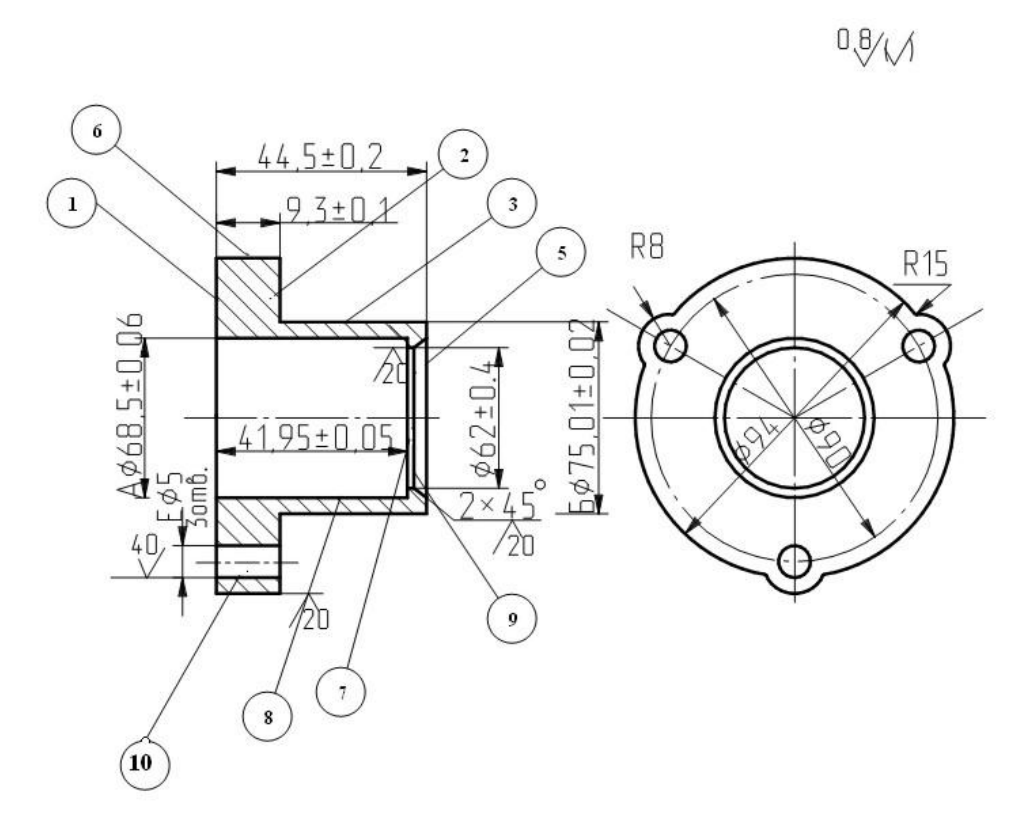

Рисунок 2- Закодированный чертеж детали «Втулка»

В соответствии с кодами поверхностей чертежа детали назначаются коды поверхностей на чертеже заготовки. Список кодов заготовки заполняется на первом экране программы. Здесь же выбирается наименование группы материала детали.

Коды и параметры поверхностей детали заносятся в таблицу1 на втором экране программы Таблица1-Кодирование поверхностей детали

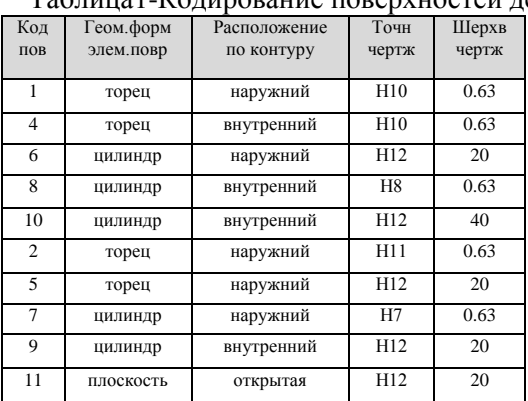

*На этом же этапе работы возможно (но не обязательно) определить для каждой обрабатываемой поверхности детали возможный установочный базовый комплекс. В соответствие технологической теории технологические базы, возможные схемы базирования детали должны быть определены при технологическом анализе чертежа детали.* 

#### **Этап 2**. (интерактивный)

На основании приведенной **классификации поверхностей детали**, а также с учетом: **марки обрабатываемого материала**,

**параметров точности и качества** (шероховатости) заготовки и каждой поверхности в соответствии с чертежом детали,

база знаний определит

#### **несколько типовых планов обработки** (возможно один),

в соответствии с которыми поверхность (ЭОП или КТЭ) переводится из состояния "заготовка" в состояние "деталь".

> *Каждый маршрут обработки ЭОП (или КТЭ) состоит из перечня типовых переходов, выполнение которых в указанной последовательности позволяет получить параметры точности*

*и качества в соответствии с указанными значениями.*

Если базой знаний предложено для дальнейшего анализа несколько вариантов маршрутов обработки, **пользователь выбирает один план обработки**, наиболее рациональный с его точки зрения применительно к данной детали (таблица 2).

*При интерактивном выборе пользователь ориентируется на характеристики детали, которые не учитываются в исходных данных из-за неоднозначности их формулировки (эти ограничения не конкретизируются в базе знаний).* 

*Например:* 

*пользователь выбирает решение из некоторого предлагаемого ему множества возможных, учитывая геометрические размеры обрабатываемого отверстия.* 

*Выбор может диктоваться предполагаемым использованием данной поверхности в качестве технологической базы.*

Таблица 2 - Индивидуальные маршруты обработки поверхностей

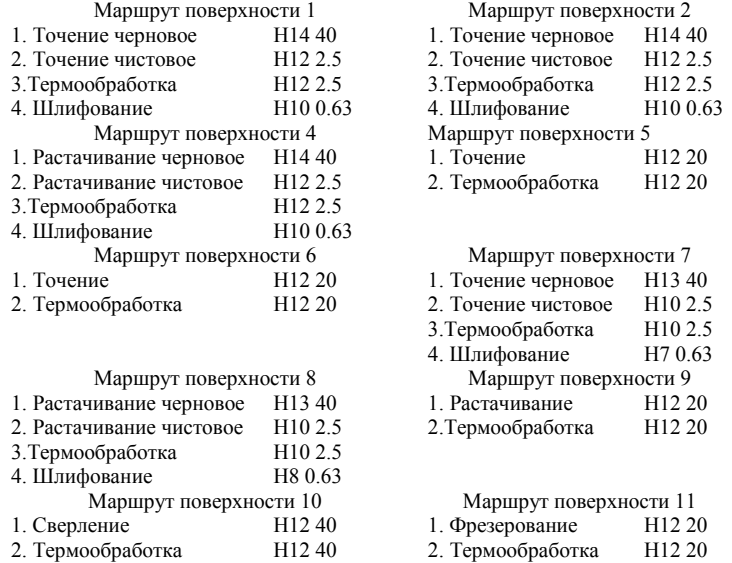

#### **Этап 3**. (автоматический)

После того как будут выбраны планы обработки всех поверхностей детали, они автоматически сворачиваются в принципиальную схему процесса обработки на уровне укрупненных операций одного класса (черновые, получистовые, чистовые и т.д.) (таблица 3).

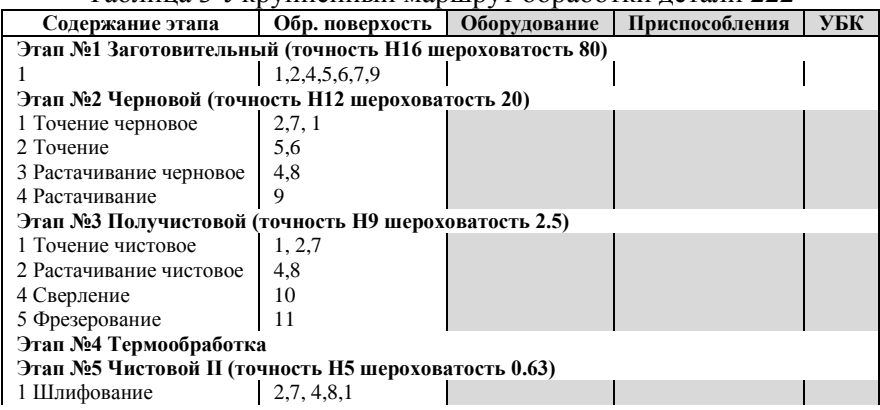

Таблица 3 Укрупненный маршрут обработки детали 222

#### **Этап 4.** (интерактивный)

Дифференциация укрупненных операций на более простые в зависимости от **технологических возможностей выбираемого оборудования**,

#### **конфигурации обрабатываемой детали**

**назначенных технологических баз** (установочный базовый комплекс **УБК**) и **типа приспособления** для закрепления детали в операции.

Эта процедура выполняется в интерактивном режиме (требуется определить значения в выделенных столбцах таблицы 3).

При назначении УБК сначала определяется вид схемы закрепления: направляющая база, упорная поверхность (ПРИЛОЖЕНИЕ)

### Программа контролирует, **выдает предупреждения или запрещает возможные некорректные действия пользователя**.

Например:

Если при назначении УБК для обработки некоторого КТЭ, программа запрещает это сделать, т.к. УБК еще не сформирован, необходимо выполнить ручную перестановку строк в списке методов укрупненного маршрута обработки.

Ручную перестановку строк укрупненного маршрута можно применять и при следовании следующим правилам технологической практики

- Поверхности «наложения» - отверстия (обрабатываемые мерным инструментом), выфрезеровки, шпоночные пазы, зубья колес, шлицы и т.д. — обрабатываются после лезвийной обработки «основных» поверхностей.

- на окончательных формообразующих этапах обработки определение последовательности операций осуществляется с учетом размерных связей детали, при этом необходимо придерживаться принципа совмещения и единства баз (это позволяет обеспечить точность конструкторских размеров непосредственно).

Если в процессе работы выясняется необходимость применения иного метода для обработки КТЭ, то необходимо вернуться к этапу 2 или даже 1.

#### **Этап 5** (автоматический)

Автоматическое упорядочение полученных операций с учетом возрастания точности по принципу концентрации обработки

#### **на одном оборудовании** и **в одном установе**.

*Автоматическую (и ручную) перестановку строк укрупненного маршрута обработки (таблица 4) нужно применить для выполнения принципа постоянства баз (это обеспечивает минимальное колебание и неравномерность припуска).* 

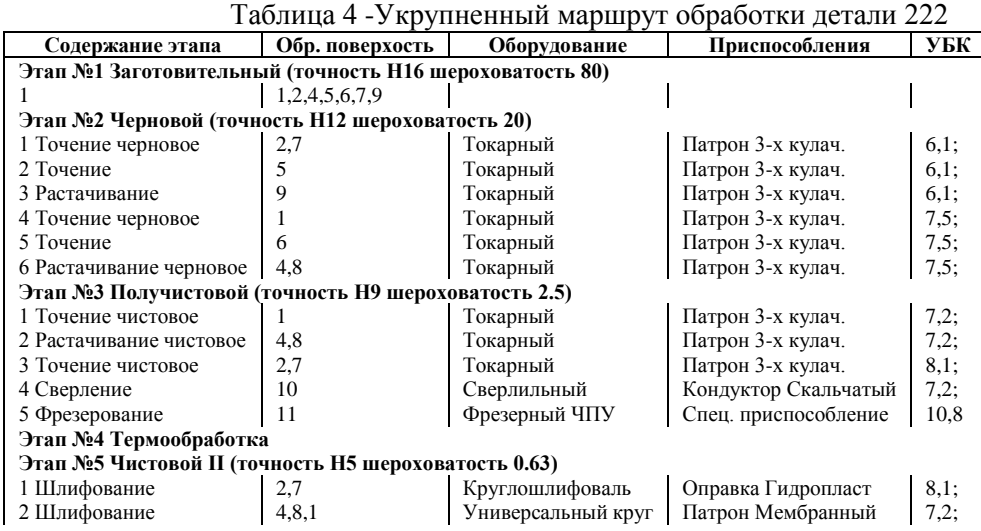

#### **Этап 6** (интерактивный)

Анализ сформированного маршрута, возможно

**изменение порядка операций,** 

**объединение** или **разделение** их.

Эту работу корректнее выполнять с помощью операционных эскизов, хотя исправить некоторые ошибки или внести некоторые улучшения (сократить количество переустановов) можно и в текстовом варианте маршрутной технологии.

В результате работы можно распечатать примерный маршрут обработки детали (таблица 5) с указанием **для каждой операции**

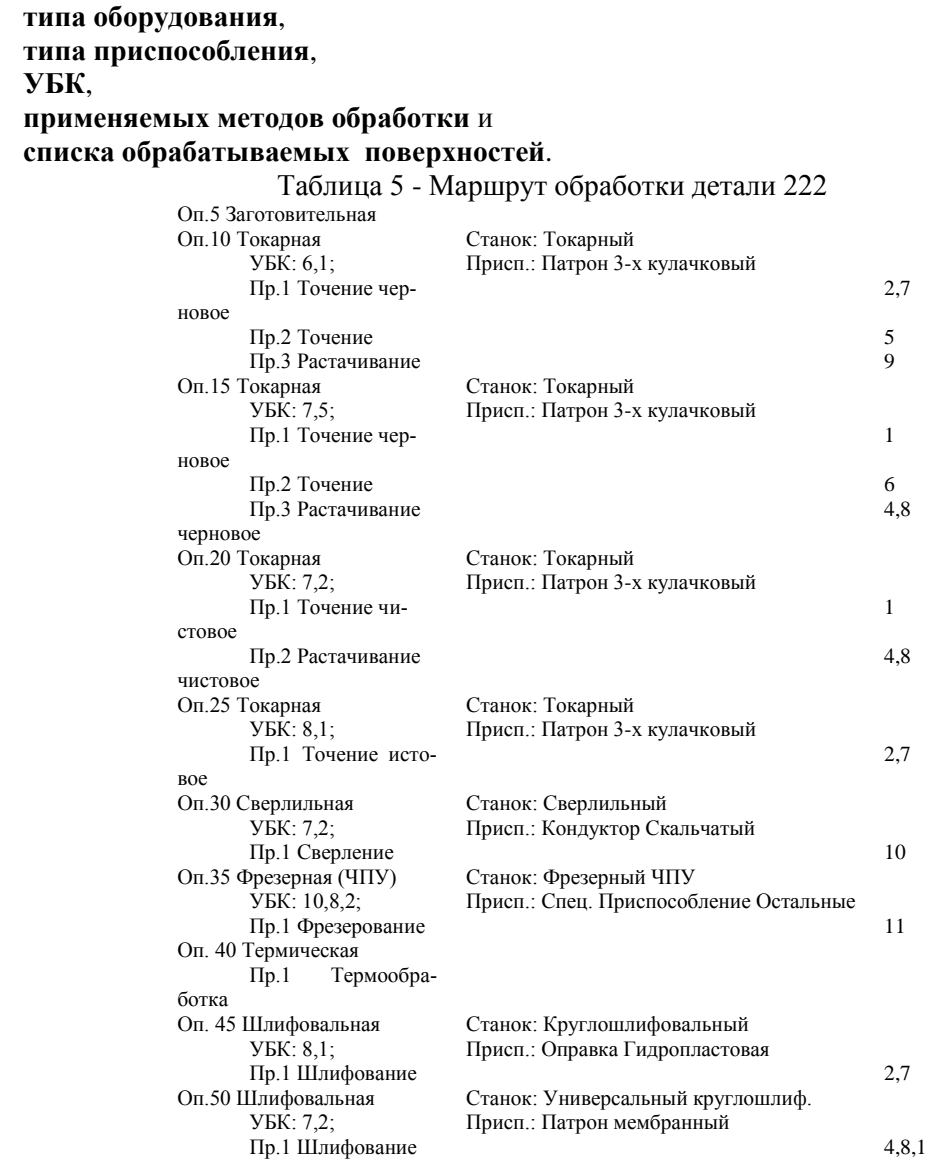

Распечатка содержит всю необходимую информацию для выполнения операционных эскизов маршрута обработки.

### **Возможные схемы базирования**

**1. Базирование по наружной цилиндрической поверхности и наружнему торцу**

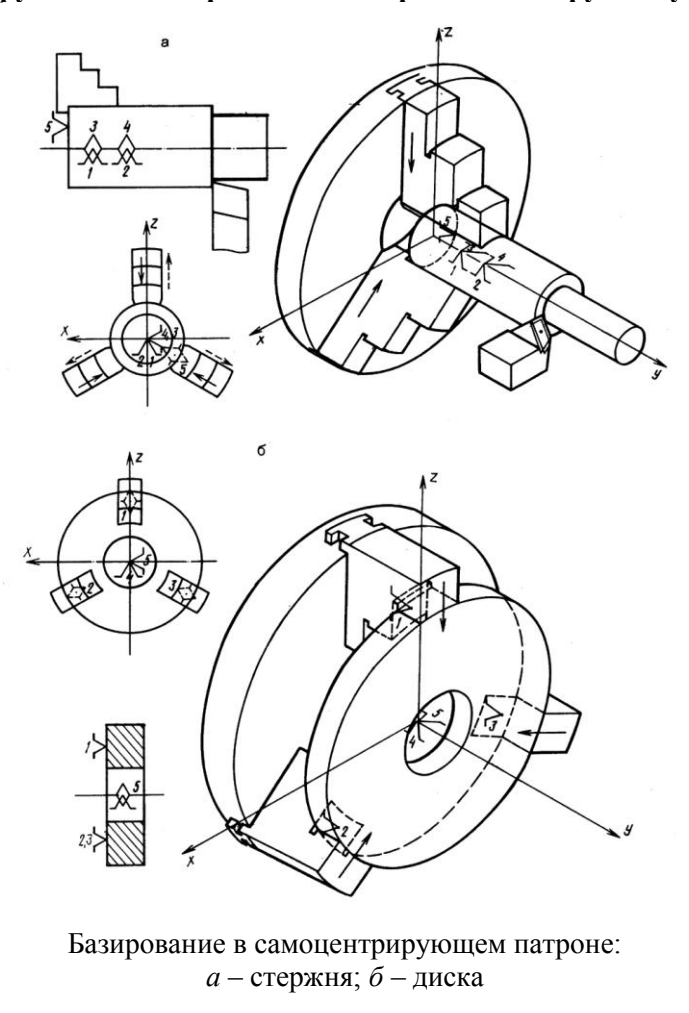

**2. Базирование по двум внутренним цилиндрам и торцу**

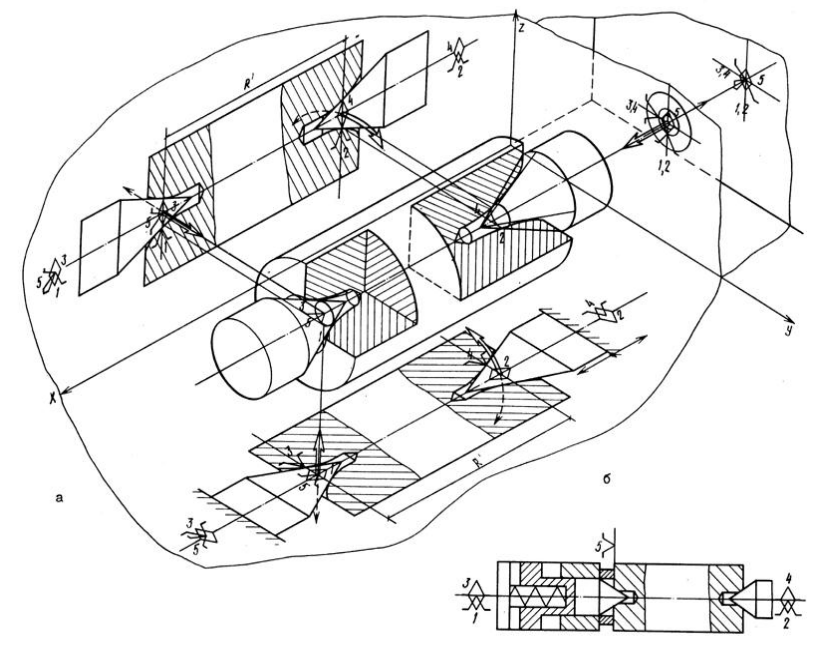

Базирование в центрах: *а* – передний центр неподвижен; *б* – плавающий передний центр с упором в шайбу.

## **4) Базирование по внутренне цилиндрической поверхности и наружному торцу**

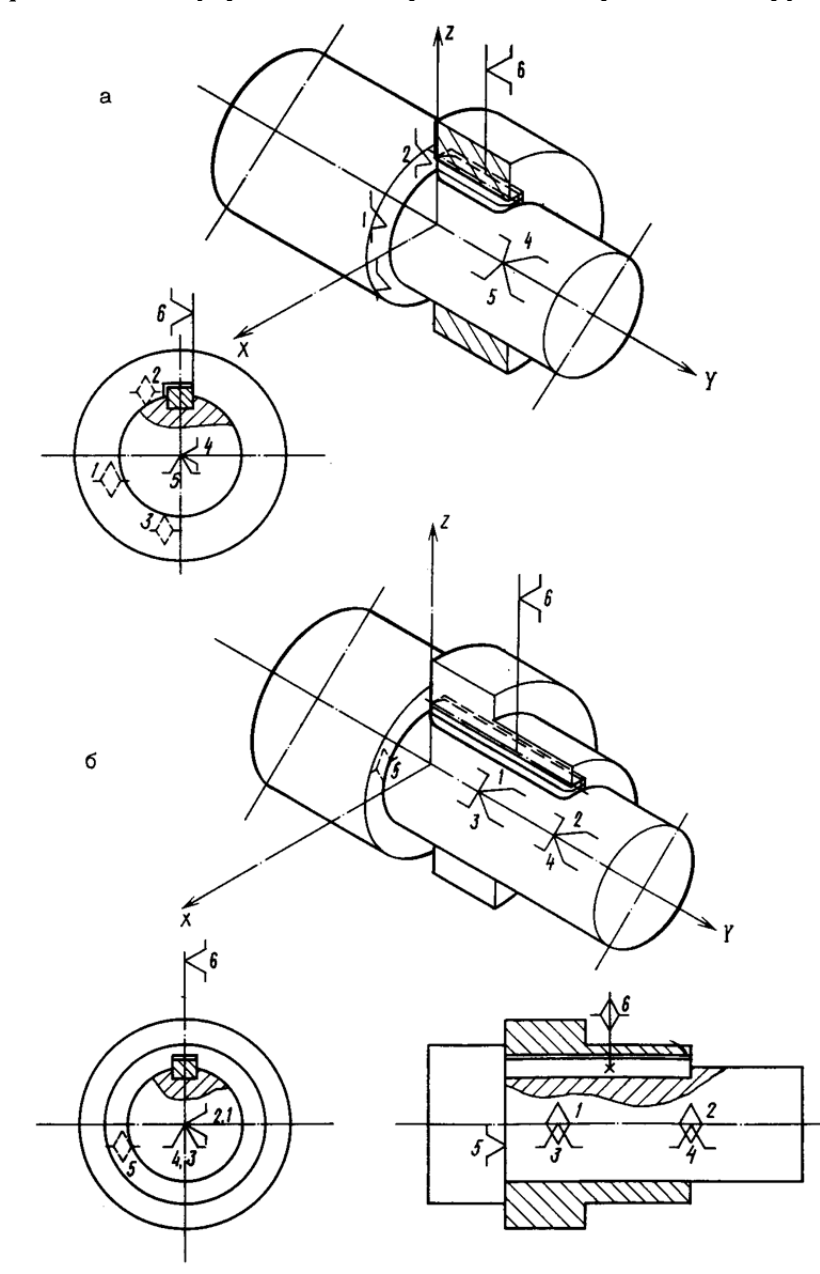

Базирование деталей на оправках (без зазора): *а* – дискообразных; *б* – втулкообразных

**3) Базирование по наружной цилиндрической поверхности и наружному торцу**

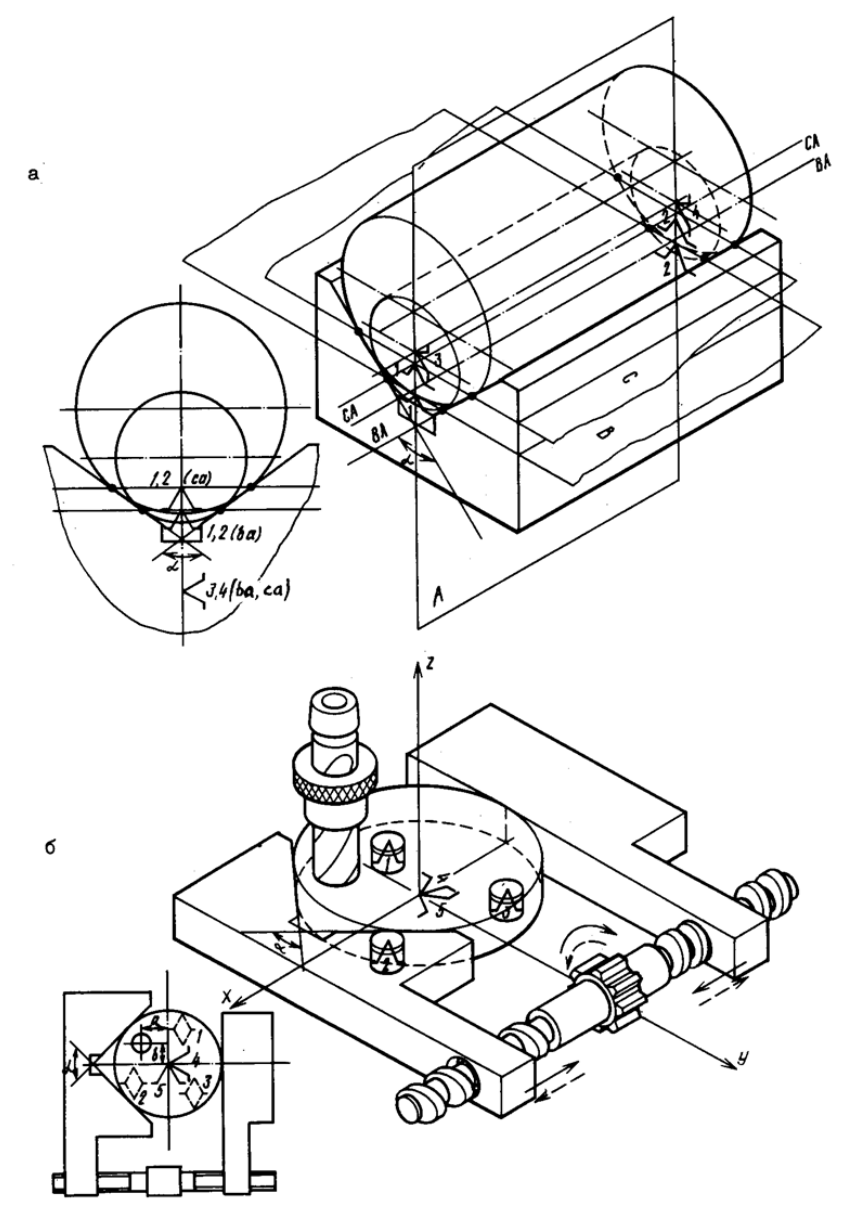

Базирование на призме: *а* – неподвижной; *б* – самоцентрирующей

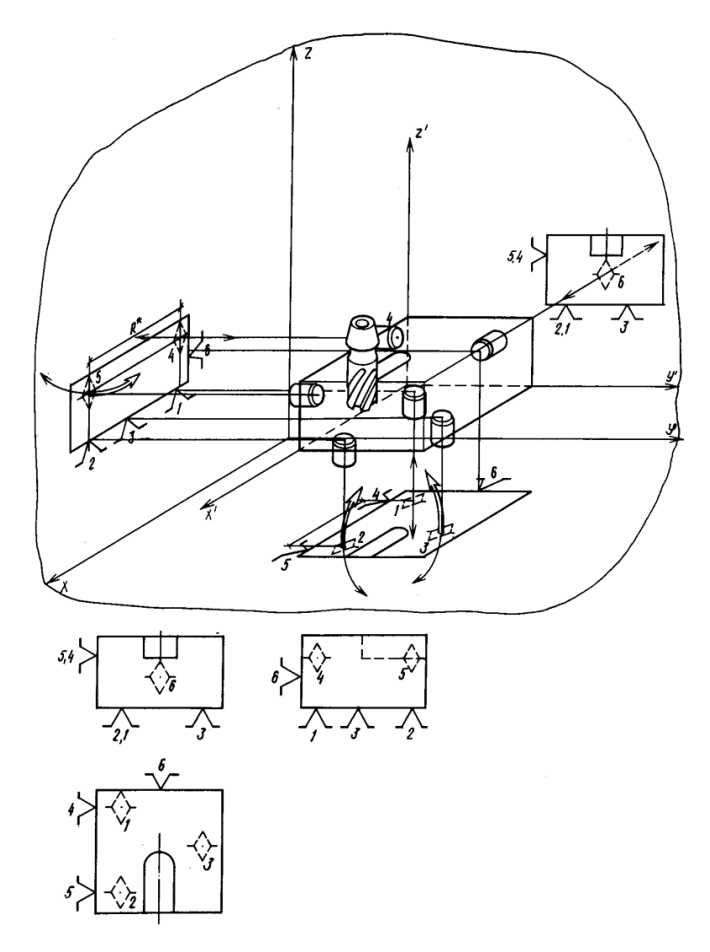

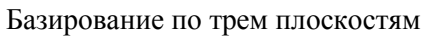

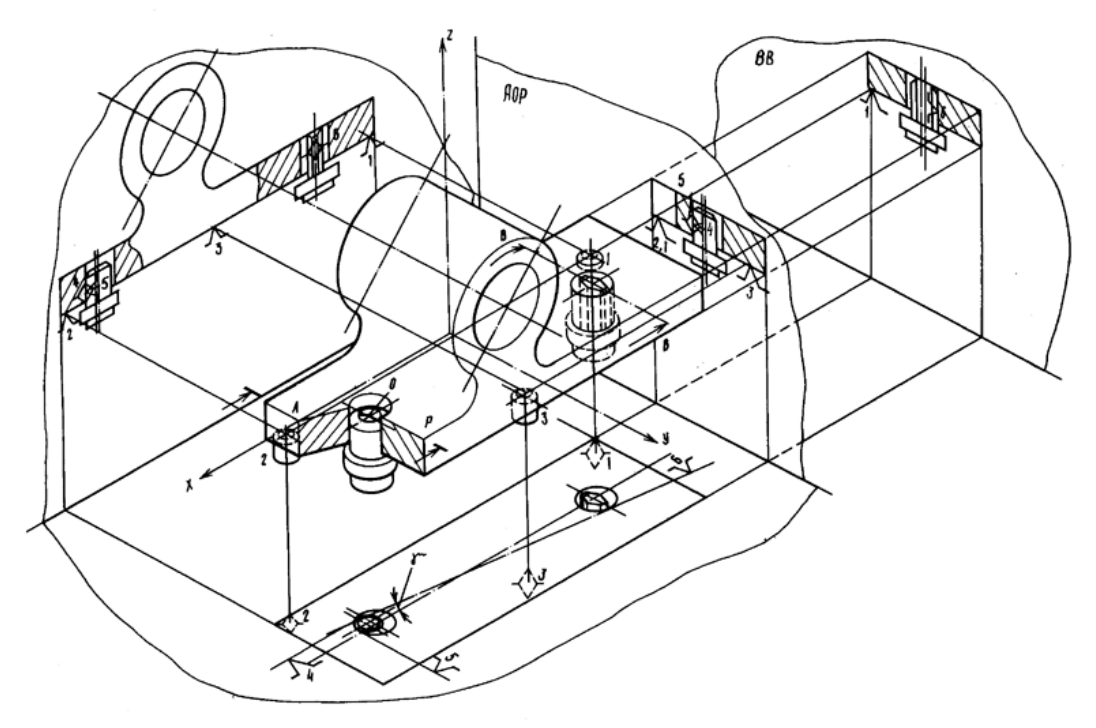

Базирование по плоскости и двум отверстиям